<<Excel2007 >>>

<<Excel2007 >>

, tushu007.com

- 13 ISBN 9787802482388
- 10 ISBN 7802482380

出版时间:2008-12

页数:331

PDF

更多资源请访问:http://www.tushu007.com

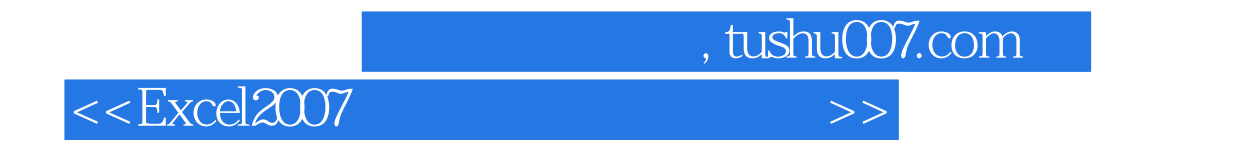

 $\text{Excel } 2007$  Excel  $\text{2007}$ Excel是最优秀的数据表格制作及处理软件之一,可以用来制作电子表格,完成许多复杂的数据运算,

https://www.block.com/2007/https://www.block.com/2007/https://www.block.com/2007/http://www.block.com/2007/http://www.block.com/2007/http://www.block.com/2007/http://www.block.com/2007/http://www.block.com/2007/http://www.  $\sim$  10 $\sim$ 

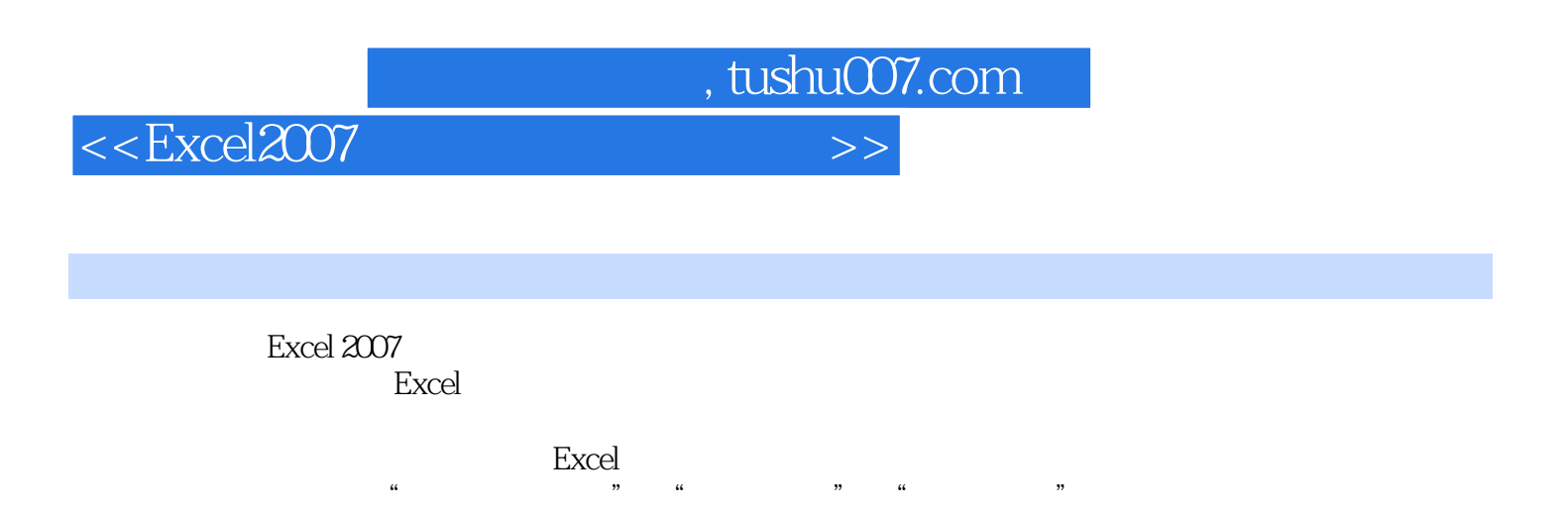

**Excel** <u>Excel Excel Excel Excel</u>

, tushu007.com

<<Excel2007 >>>

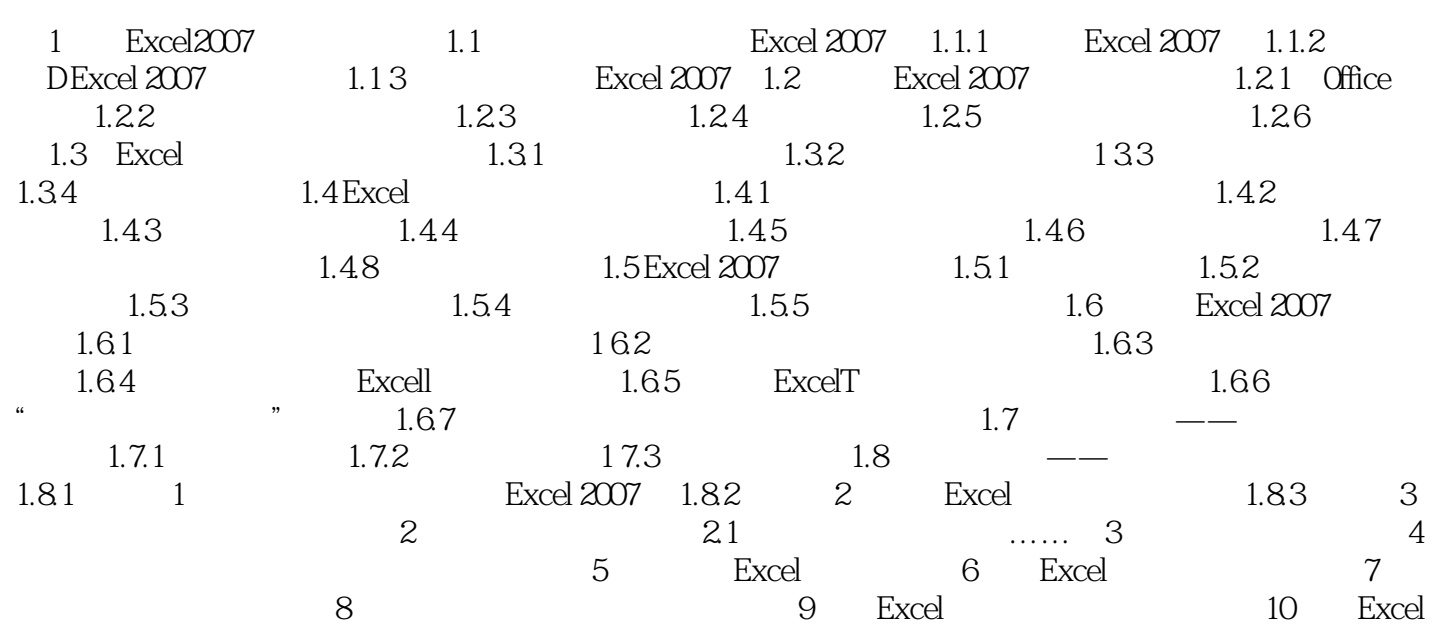

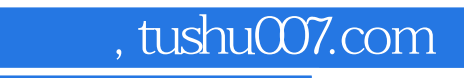

<<Excel2007 >>>

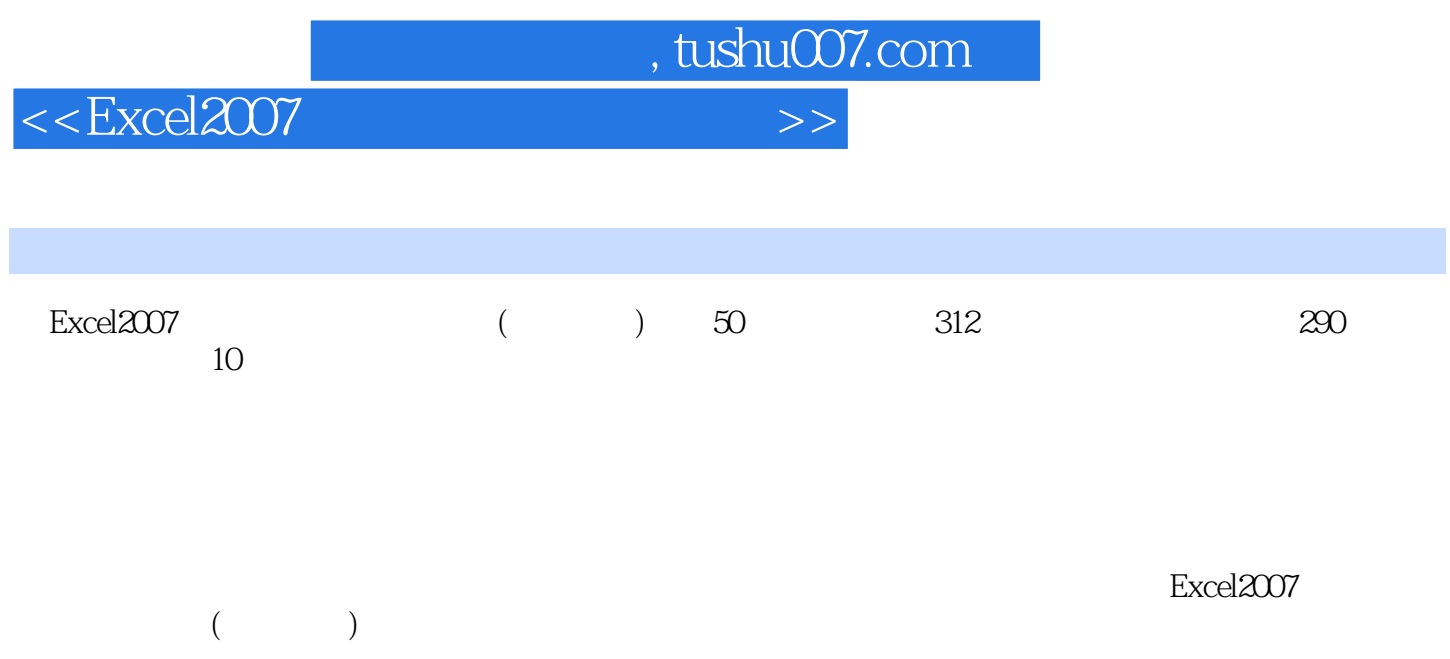

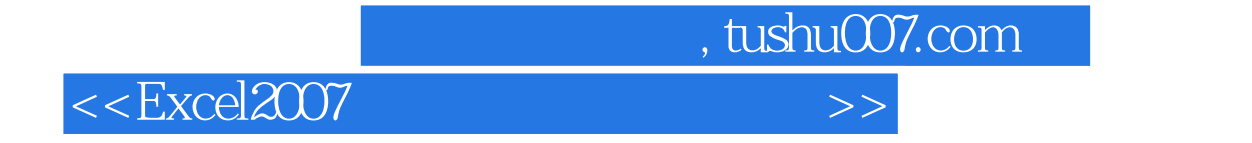

本站所提供下载的PDF图书仅提供预览和简介,请支持正版图书。

更多资源请访问:http://www.tushu007.com